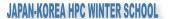

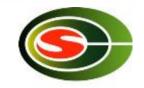

# Japan-Korea HPC Winter School Optimization 1: Computation Optimization

Daisuke Takahashi

daisuke@cs.tsukuba.ac.jp

Center for Computational Sciences
University of Tsukuba

2014/2/24

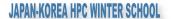

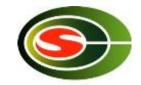

#### Contents of Lecture

- What is performance tuning?
- Program optimization methods
  - Register blocking
  - Cache blocking
  - Use of streaming SIMD instructions
- Performance evaluation
  - Examples of benchmark programs

#### JAPAN-KOREA HPC WINTER SCHOOL

#### Performance Tuning

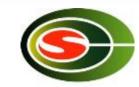

- Everyone recognizes the importance of performance in application programs.
- Performance tuning, however, tends to get put off during the software development cycle, and it is never considered in some cases.
- Factors that lead to this type of situation include the following:
  - Recognition that applications can be optimized with only code generation tools and a compiler
  - Unrealistic expectation that the mere use of the latest processor will result in optimal performance while the application is running

## Significance of Performance Tuning

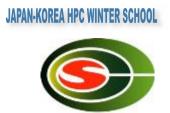

- In the case of calculations whose runtime lasts for several months or longer, optimization may result in a reduction of runtime on the order of a month.
- As in the case of numeric libraries, if a program is used by many people, tuning will have sufficient value.
- If tuning results in a 30% improvement in performance, for example, the net result is the same as using a machine having 30% higher performance.

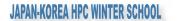

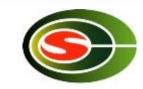

### Optimization

- Optimization targets many things.
  - Reduction of the amount of code
  - Reduction of the amount of data
  - Reduction of the amount of runtime
- Here, the act of overwriting a program to reduce the runtime is called "optimization".

#### Benefits of Optimization

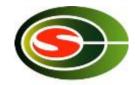

- Optimization reduces the runtime and has the following benefits:
  - More effective use of the computer
  - Lower energy costs
  - More calculations can be performed within the same time
- In consideration of the time required to write and run a program, the longer the runtime of a program, the greater the benefit from optimization.
  - If optimization results in a 30% improvement in performance, for example, the net result is the same as using a machine having 30% higher performance.
- Optimizing a program that will only be run once and that has a short runtime would be rather meaningless.

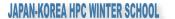

#### Prior to Optimizing

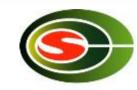

- Is there a need to optimize?
- Is the algorithm in use optimal?
- There is no point in optimizing an inefficient algorithm.
  - A bubble sort program, even if optimized, will not be as fast as a quick sort program.
- The optimal algorithm depends largely on the following:
  - Properties of the problem to be solved
  - Architecture, amount of memory, etc., of the computer to be used

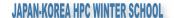

#### **Optimization Policy**

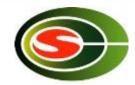

- If available, use a vendor-supplied high-speed library as much as possible.
  - BLAS, LAPACK, etc.
- The optimization capability of recent compilers is extremely high.
- Optimization that can be performed by the compiler must not be performed on the user side.
  - Requires extra effort
  - Results in a program that is complicated and may contain bugs
- Overestimates the optimizing capability of compilers
  - Humans are dedicated to improving algorithms.
  - Unless otherwise unavoidable, do not use an assembler.

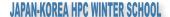

### First Step in Optimizing

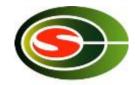

- First, determine the computing performance of one's own program.
- FLOPS (Floating Operations Per Second) is used as a measure of computing performance.
  - Units indicating the number for floating-point operations that can be performed per second
  - MFLOPS (10<sup>6</sup>), GFLOPS (10<sup>9</sup>), TFLOPS (10<sup>12</sup>)
- The FLOPS value is computed from the total (or partial) program runtime and the number of operations, and is compared to the theoretical peak performance of the processor.
  - In the case of an Intel Core 2, the FLOPS value is four times the clock.
  - In the case of the latest Intel Core i7, the FLOPS value is eight times the clock.

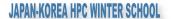

#### Time Measurement

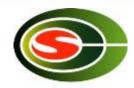

- Targets for time measurement are as follows:
  - Elapsed time
  - CPU time
- If the program to be measured has a short runtime, the timer accuracy may be insufficient.
  - Execute an external loop several times and measure.
- In this case, note that the loop may not operate properly as a result of the compiler optimization.
  - Insert a dummy routine or make the measurement target a subroutine and compile separately.

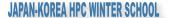

#### Hot Spots

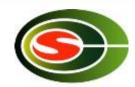

- The part of a program that accounts for the majority of the computation time is called a "hot spot".
- First, find out where hot spots exist.
- The profiler is a convenient tool.
  - With Linux, the gprof command can be used.
- As with "gcc –pg foo.c", by attaching the "-pg" compiler option, special code that writes the profile information used by gprof will be generated.
  - By running a.out, and then specifying gprof a.out, hot spots can be identified.

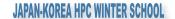

### gprof Output Example

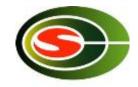

#### Flat profile:

Each sample counts as 0.01 seconds.

| %     | % cumulative self |        |          |        | total  |          |
|-------|-------------------|--------|----------|--------|--------|----------|
| time  | seconds           | second | ls calls | s/call | s/call | name     |
| 48.90 | 2.90              | 2.90   | 2        | 1.45   | 2.83   | zfft1d0_ |
| 32.38 | 3 4.82            | 1.92   | 49152    | 0.00   | 0.00   | fft8b_   |
| 14.17 | 5.66              | 0.84   | 16384    | 0.00   | 0.00   | fft8a_   |
| 4.55  | 5.93              | 0.27   | 1        | 0.27   | 5.93   | MAIN     |
| 0.00  | 5.93              | 0.00   | 16384    | 0.00   | 0.00   | fft235_  |
| 0.00  | 5.93              | 0.00   | 4        | 0.00   | 0.00   | factor_  |
| 0.00  | 5.93              | 0.00   | 3        | 0.00   | 1.89   | zfft1d_  |
| 0.00  | 5.93              | 0.00   | 2        | 0.00   | 0.00   | settbl_  |
| 0.00  | 5.93              | 0.00   | 1        | 0.00   | 0.00   | settbls_ |

2014/2/24

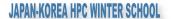

### gprof Output Example

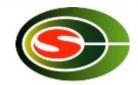

- As can be seen from the gprof results:
  - There are three hot spots:
    - zfft1d0
    - fft8b
    - fft8a\_
- These 3 hot spots consume more than 95% of the total runtime.
  - Optimization should be performed focusing on these hot spots.
  - When writing the program, pay attention so that the hot spots are concentrated.
  - If there are many hotspots, much effort will be required to improve the code.
    - Sometimes it is better to rewrite the code from scratch.

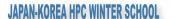

#### **Compile Options**

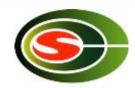

- Performance will vary significantly according to the way in which compile options are specified.
- Use the compiler manual as a reference and try various compile options.
  - "-fast", "-O3", "-O2", etc.
  - With an Intel Compiler, "-xAVX" (for latest Core i7)
- Setting a high level of optimization does not necessarily produce faster code.
  - The compiler may optimize excessively.
  - Note that the calculated results may be inconsistent in some cases.

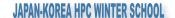

#### Compiler Directives

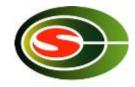

- Compiler directives communicate the intent of the programmer to the compiler and support optimization.
  - Different from compile options, compiler directives allow optimization to be controlled for individual loops.
- Examples of directives
  - When performing vectorization, inform the compiler that there is no loop dependency.
  - Suppress vectorization.
- Often coded in C language as "#pragma", in Fortran as "!dir \$" or "cpgi\$l", etc.

(Note that the coding may differ according to the compiler.)

#### ZAXPY written in Fortran

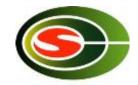

```
subroutine zaxpy(n,a,x,y)
    complex*16 a,x(*),y(*)
!dir$ vector aligned
    doi=1,n
       y(i)=y(i)+a*x(i)
    end do
    return
    end
```

2014/2/24

#### JAPAN-KOREA HPC WINTER SCHOOL

#### Performance of ZAXPY Keon 2.8GHz, 1CPU, Intel Fortran )

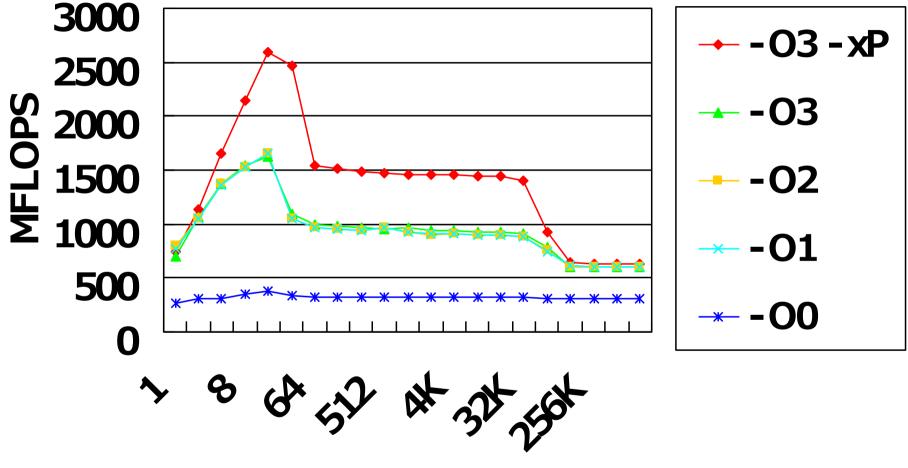

**Vector Length** 

## Considerations When Writing Programs

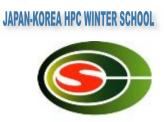

- Preserve C or Fortran syntax precisely.
  - With some compilers, only warnings may be output, but these often lead to bugs.
- Compiler-dependent extensions, with the exception of unavoidable circumstances (in the case of a directive, for example), should not be used.
  - Automatic array assignment in g77
    - Case such as real\*8 a(n), where a(n) is not a dummy argument and n is a variable
  - Program portability deteriorates.
  - Cause of unexpected errors
- To the extent possible, avoid using functions and features that are (thought to be) seldom used.
  - Compiler bugs may not have been removed.

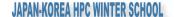

### Loop Unrolling (1/2)

- Loop unrolling expands a loop in order to do the following:
  - Reduce loop overhead
  - Perform register blocking
- If expanded too much, register shortages or instruction cache misses may occur, and so care is needed.
   double A[N], B[N], C;

```
double A[N], B[N], C;
for (i = 0; i < N; i++) {
   A[i] += B[i] * C;
}</pre>
```

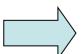

```
for (i = 0; i < N; i += 4) {
    A[i] += B[i] * C;
    A[i+1] += B[i+1] * C;
    A[i+2] += B[i+2] * C;
    A[i+3] += B[i+3] * C;
}
```

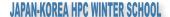

### Loop Unrolling (2/2)

```
double A[N][N], B[N][N],
        C[N][N], s;
for (j = 0; j < N; k++) {
 for (i = 0; i < N; j++) {
    s = 0.0:
    for (k = 0; k < N; k++)
      s += A[i][k] * B[i][k];
    C[i][i] = s;
   Matrix multiplication
```

```
double A[N][N], B[N][N
        C[N][N], s0, s1;
for (j = 0; j < N; k += 2)
  for (i = 0; i < N; i++) {
    s0 = 0.0; s1 = 0.0;
    for (k = 0; k < N; k++) {
      s0 += A[i][k] * B[i][k];
      s1 += A[i+1][k] * B[i][k];
    C[j][i] = s0;
    C[i+1][i] = s1;
```

Optimized matrix multiplication

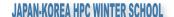

#### Loop Interchange

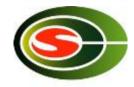

- Loop interchange is a technique mainly for reducing the adverse effects of large-stride memory accesses.
- In some cases, the compiler judges the necessity and performs loop interchanges.

```
double A[N][N], B[N][N], C; double A[N][N], B[N][N], C; for (j = 0; j < N; j++) { for (k = 0; k < N; k++) { for (j = 0; j < N; j++) { A[k][j] += B[k][j] * C; } } }
```

Before loop interchange

After loop interchange

#### JAPAN-KOREA HPC WINTER SCHOOL

#### **Padding**

- Effective in cases where multiple arrays have been mapped to the same cache location and thrashing occurs
  - Especially in the case of an array having a size that is a power of two
- It is recommended to change the defined sizes of twodimensional arrays.
- In some instances, this can be handled by specifying the compile options.

```
double A[N][N], B[N][N];
for (k = 0; k < N; k++) {
  for (j = 0; j < N; j++) {
    A[j][k] = B[k][j];
  }
    Before padding
    double A[N][N+1], B[N][N+1];
  for (k = 0; k < N; k++) {
    for (j = 0; j < N; j++) {
        A[j][k] = B[k][j];
    }
    After padding</pre>
```

2014/2/24

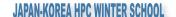

### Blocking (1/2)

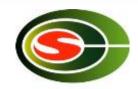

- Effective method for optimizing memory accesses
- Cache misses are reduced as much as possible.

```
double A[N][N], B[N][N], C;
                                        for (i = 0; i < N; i += 4) {
double A[N][N], B[N][N], C;
for (i = 0; i < N; i++) {
                                         for (j = 0; j < N; j += 4) {
 for (j = 0; j < N; j++) {
                                           for (ii = i; ii < i + 4; ii++) {
  A[i][i] += B[i][i] * C;
                                            for (ii = i; ii < i + 4; ii++)
                                              A[ii][ii] += B[ii][i] * C;
                                                                        23
 2014/2/24
```

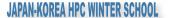

### Blocking (2/2)

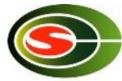

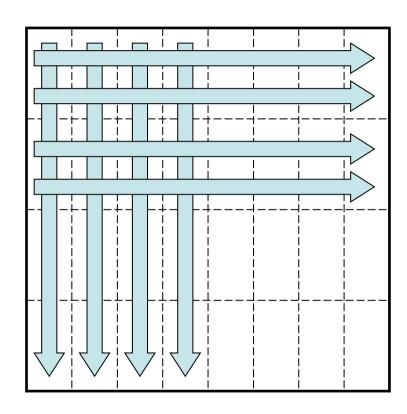

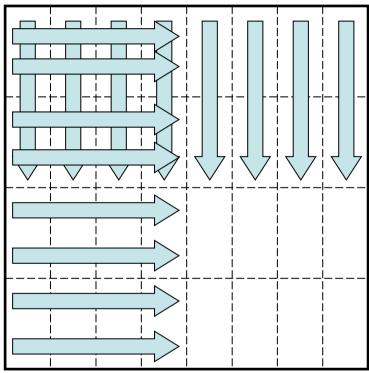

Memory access pattern without blocking

Memory access pattern with blocking

### Use of Streaming SIMD Instructions

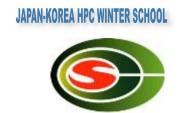

- To process floating-point operations at faster speeds, recent processors are often equipped with what is called streaming SIMD instructions.
  - Intel's SSE/SSE2/SSE3/SSE4/AVX instruction sets
  - AMD Athlon's 3DNow! instruction set
  - Motorola PowerPC's AltiVec instruction set
- With Intel's recent Sandy Bridge, the use of AVX instructions enables the floating-point operation performance to be made 8 times as large.

### How to Use the SIMD Instruction Set

- JAPAN-KOREA HPC WINTER SCHOOL
- The SIMD instruction set may be used in the following ways.
  - (1) Vectorization by compiler
  - (2) Using SIMD intrinsic functions
  - (3) Using an inline assembler
  - (4) Directly writing a ".s" file with an assembler
- In order from (1) to (4), the coding increases in complexity, but there are advantages from the perspective of performance.

## Example of calculating product-sum of APAN-KOREA HPC WINTER SCHOOL double-precision complex numbers (a + b + c) with an SSE3 intrinsic function

```
#include <pmmintrin.h> /* Header file for SSE3 instruction */
```

```
static inline m128d ZMULADD( m128d a, m128d b, m128d c)
 __m128d br, bi;
                                            /* 128bit data type */
 br = _mm_movedup_pd(b);
                                           /* br = [b.r b.r] real part */
 br = _mm_mul_pd(br, c);
                                           /* br = [b.r*c.r b.r*c.i] */
                                           /* a = [a.r+b.r*c.r a.i+b.r*c.i] */
 a = _mm_add_pd(a, br);
                                          /* bi = [b.i b.i] imaginary part */
 bi = _mm_unpackhi_pd(b, b);
 c = _mm_shuffle_pd(c, c, 1);
                                           /* c = [c.i c.r] replace real part and
                                                         imaginary part */
                                           /* bi = [-b.i*c.i b.i*c.r] */
 bi = _mm_mul_pd(bi, c);
 return _mm_addsub_pd(a, bi);
                                            /* [a.r+b.r*c.r-b.i*c.i a.i+b.r*c.i+b.i*c.r] */
```

2014/2/24

#### ZAXPY written in C language

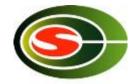

typedef struct { double r, I; } doublecomplex;

```
void zaxpy(int n, doublecomplex a, doublecomplex *x, doublecomplex *y)
 int i;
 if (a.r == 0.0 \&\& a.i == 0.0) return;
#pragma unroll(8)
#pragma vector aligned
 for (i = 0; i < n; i++) {
  y[i].r += a.r * x[i].r - a.i * x[i].i,
  y[i].i += a.r * x[i].i + a.i * x[i].r;
```

### ZAXPY written in SSE3 Intrinsic APAN-KOREA HPC WINTER SCHOOL Function

#include <pmmintrin.h>

```
typedef struct { double r, i; } doublecomplex;
__m128d ZMULADD(__m128d a, __m128d b, __m128d c);
void zaxpy(int n, doublecomplex a, doublecomplex *x, doublecomplex *y)
 int i;
 m128d a0;
 if (a.r == 0.0 \&\& a.i == 0.0) return;
 a0 = _mm_loadu_pd(&a);
#pragma unroll(8)
 for (i = 0; i < n; i++)
  _mm_store_pd(&y[i], ZMULADD(_mm_load_pd(&y[i]), a0, _mm_load_pd(&x[i])));
  2014/2/24
                                                                              29
```

#### JAPAN-KOREA HPC WINTER SCHOOL

### Performance of ZAXPY Intel Xeon 3.4GHz, 1CPU)

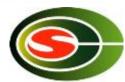

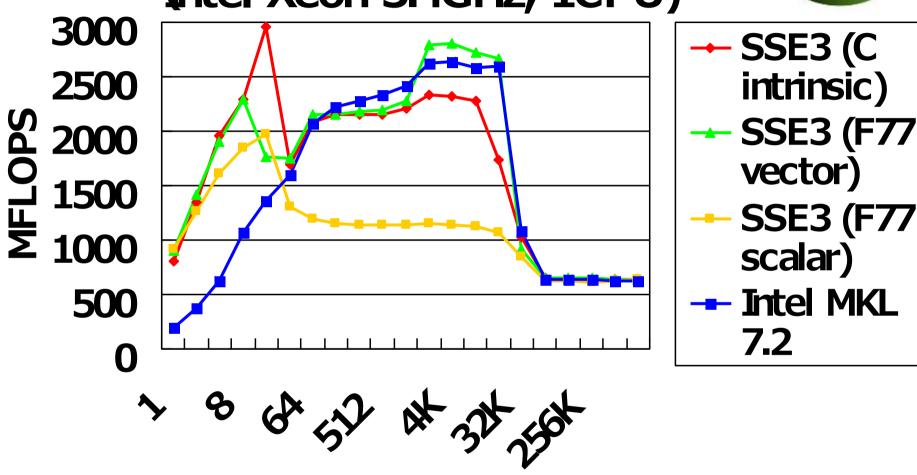

**Vector Length** 

## Objective of Performance Evaluation (1/3)

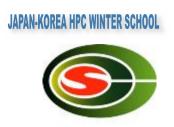

- Upon actually using a computer system, have you ever had the following type of experience?
  - "I thought this would be a high-performance system, but when I tried using it, the actual performance was not as high as I had expected."
- There are two main reasons for this.
  - Although touted as "high performance," the computer system was well suited for a certain type of calculations that differed from the calculations that the user attempted to execute.
  - Actually, the computer system concealed its high performance, and the problem lies with the user's method of usage, which did not elicit high performance.

### Objective of Performance Evaluation (2/3)

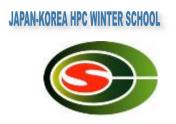

- There is only one type of computer throughout the world, and unless technical advances are realized in the future, there will not be much need for "performance evaluations".
  - However, the reality is that there is a proliferation of many different types of processors and computer systems throughout the world.
- The user must determine which computer system will be able to calculate efficiently the types of problems that he or she desires to solve.
- Also, when improving hardware and software to enhance computer performance, in order to "know thyself", the developers of the computer system must perform a "performance evaluation" and use the results to improve the performance.

### Objective of Performance Evaluation (3/3)

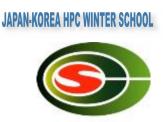

- By performing a performance évaluation:
  - A computer system's level of performance and the type of problems for which it is best suited for solving can be ascertained.
  - Also, the time required for calculations of extra-large problems that are extremely time-consuming can be ascertained in advance.
- In addition, the decision to perform a calculation with a high cost-performance can be made by the user in consideration of both the cost of using the computer system and its performance.

#### Indicator of Performance

#### **Evaluation**

- MIPS (Million Instructions Per Second)
  - Expresses the number of millions of instructions that can be executed per second by the CPU
  - MIPS is ultimately a measure of the number of instructions executed and is not suitable for comparisons of performance among computers having different architectures.
- FLOPS (Floating Operations Per Second)
  - Expresses the number of floating-point operations that can be executed per second
  - MFLOPS, GFLOPS, TFLOPS
- SPEC (The Standard Performance Evaluation Corporation)
  - SPEC benchmark values include SPECint, which indicates the integer processing performance, and SPECfp, which indicates the floating-point processing performance.

## Examples of Benchmark Programs

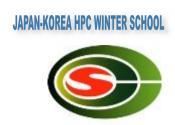

- SPEC
- LINPACK
- NAS Parallel Benchmarks (NPB)
- HPC Challenge (HPCC) Benchmark

## Overview of Each Benchmark (1/4)

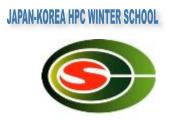

- SPEC (Standard Performance Evaluation Corporation)
  - A non-profit organization funded by major vendors
  - Measurement results published at http://www.spec.org
- SPEC CPU2006: Comprehensive performance evaluation of CPU, memory, and compiler
  - CINT2006 (SPECint): Evaluates integer processing performance
  - CFP2006 (SPECfp): Evaluations floating-point processing performance
- Additionally includes SPEC MPI2007, SPEC OMP2001, etc.

## Overview of Each Benchmark (2/4)

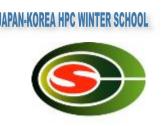

#### LINPACK

- Developed by Jack Dongarra of the University of Tennessee.
- Benchmark test for evaluating floating-point processing performance
- Uses Gaussian elimination method to estimate the time required for solving simultaneous linear equations
- Also used for the "TOP500 Supercomputer" benchmark

## Overview of Each Benchmark (3/4)

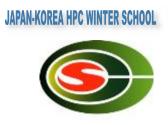

- NAS Parallel Benchmarks
  - The NAS Parallel Benchmarks (NPB) are a small set of programs designed to help evaluate the performance of parallel supercomputers
  - The original eight benchmarks specified in NPB 1 mimic the computation and data movement in CFD applications.

#### NAS Parallel Benchmarks

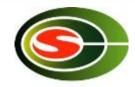

- Five kernels
  - IS: Integer Sort, random memory access
  - EP: Embarrassingly Parallel
  - CG: Conjugate Gradient, irregular memory access and communication
  - MG: Multi-Grid on a sequence of meshes, long- and short-distance communication, memory intensive
  - FT: discrete 3D fast Fourier Transform, all-to-all communication
- Three pseudo applications
  - BT: Block Tri-diagonal solver
  - SP: Scalar Penta-diagonal solver
  - LU: Lower-Upper Gauss-Seidel solver

## Overview of Each Benchmark (4/4)

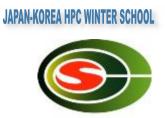

- HPC Challenge (HPCC) Benchmark Suite
  - HPC Challenge (HPCC) is a suite of tests that examine the performance of HPC architectures using kernels.
  - The suite provides benchmarks that bound the performance of many real applications as a function of memory access characteristics, e.g.,
    - Spatial locality
    - Temporal locality

### HPC Challenge (HPCC) Benchmark

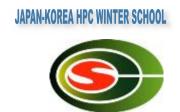

- The HPC Challenge benchmark consists at this time of 7 performance tests:
  - HPL (High Performance Linpack)
  - DGEMM (matrix-matrix multiplication)
  - STREAM (sustainable memory bandwidth)
  - PTRANS (A=A+B^T, parallel matrix transpose)
  - RandomAccess (integer updates to random memory locations)
  - FFT (complex 1-D discrete Fourier transform)
  - b\_eff (MPI latency/bandwidth test)

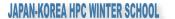

#### Summary

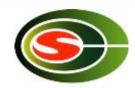

- To reduce execution time, optimization is important.
  - However, a determination must be made as to whether optimization is really necessary.
- The ability to perform optimization without the memory bandwidth becoming rate-limited is important for future processors.
- Performance evaluations are effective for ascertaining the performance of a computer prior to usage.